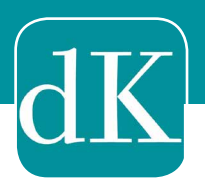

# Benutzerhandbuch dK App

# **"Evang. Zeitung - die Kirche"**

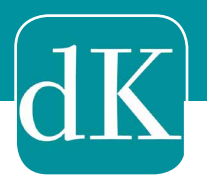

Liebe Leserin, lieber Leser,

schön, dass Sie sich für die neue App "Evang. Zeitung die Kirche" unserer Kirchenzeitung entschieden haben. Hier finden Sie alle Informationen, damit Sie unsere App bestmöglich nutzen können.

Haben Sie Fragen, wenden Sie sich bitte an:

[vertrieb@wichern.de](mailto:vertrieb@wichern.de) oder tagsüber an unseren Leserservice: (030) 288 748 17.

Wir wünschen Ihnen viel Freude beim Lesen.

Ihr Leserservice "die Kirche"

### **Inhaltsverzeichnis:**

- 1. Wie erhalte ich die App?
- 2. Wie erhalte ich die Zugangsdaten?
- 3. Navigieren in der App und Zusatzfunktionen.
- 4. ePaper oder App?

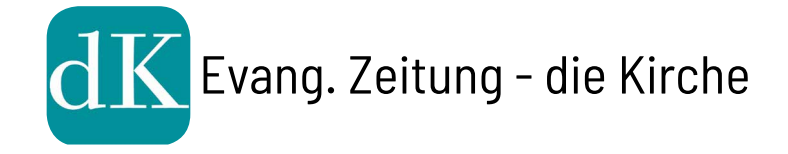

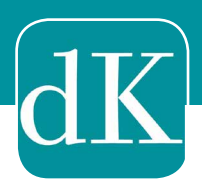

#### **1) Wie erhalte ich die App?**

Um die App auf Ihrem Smartphone oder Tablet zu installieren, gehen Sie bitte in den jeweiligen Store (Google Play, ITunes oder Amazon). Dort können Sie die App der Kirchenzeitung suchen und kostenlos herunterladen. Für die Nutzung am PC/Mac ist der Link ebenfalls angegeben.

Alternativ erreichen Sie die Storeseite über diese Links:

 $\rightarrow$  Apple-Store:

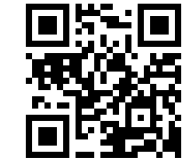

htt[ps://itunes.apple.com/de/app/evang-zeitung-die-kirche/id1385564985?mt=8](https://itunes.apple.com/de/app/evang-zeitung-die-kirche/id1385564985?mt=8)

 $\bigcirc$  Google-Play:

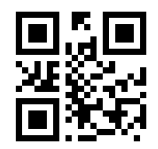

<https://play.google.com/store/apps/details?id=com.pressmatrix.ezdiekirche>

 $\rightarrow$  Amazon:

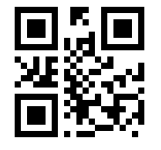

[https://www.amazon.de/Wichern-Verlag-GmbH-Evang-Zeitung-Kirche/dp/](https://www.amazon.de/Wichern-Verlag-GmbH-Evang-Zeitung-Kirche/dp/B07DC9BBBL/ref=sr_1_1?ie=UTF8&qid=1527677433&sr=8-1&keywords=Evang.+Zeitung+-+die+Kirche) [B07DC9BBBL/ref=](https://www.amazon.de/Wichern-Verlag-GmbH-Evang-Zeitung-Kirche/dp/B07DC9BBBL/ref=sr_1_1?ie=UTF8&qid=1527677433&sr=8-1&keywords=Evang.+Zeitung+-+die+Kirche)sr\_1\_1?ie=UTF8&qid=1527677433&sr=8-1&keywords=Evang.+- Zeitung+-+die+Kirche

 $\bigcirc$  PC/Mac:

https://bc.pressmatrix.com/de/profiles/3f2ca7a59cab/editions

Allgemeiner QR-Code für alle Geräte:

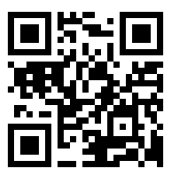

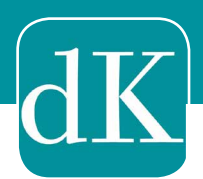

#### **2) Wie erhalte ich die Zugangsdaten?**

Sie sind bereits ePaper Abonnent/in? Dann erstellen Sie sich einen kostenlosen Account und loggen sich in der App damit ein, um Ihren Freischaltcode einzugeben. Ihre Kundenummer ist dann Ihr Freischaltcode und Sie können direkt mit dem Online-Lesen starten. Wenn Sie Ihre Kundennummer nicht wissen oder Fragen haben rufen Sie uns bitte an.

Ü Sie sind bereits Abonnent/in der gedruckten Ausgabe und möchten zusätzlich digital lesen? Bis zum Jahresende 2018 dürfen alle aktuellen Abonnenten kostenfrei die App testen. Ab 2019 kostet der Zusatznutzen für Sie 1,50 Euro im Monat.

Ü Sie möchten gerne ein Abonnement bestellen und die Zeitung digital lesen? Dann geben Sie bitte Ihre Daten in das Bestellformular ein: <http://www.die-kirche.de/e-paper-abo-114>

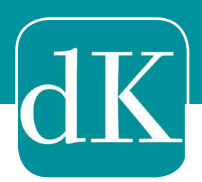

#### **3) Navigieren in der App**

Die App der Evangelischen Zeitung - "die Kirche" bietet Ihnen zahlreiche praktische und komfortable Funktionen.

**■** Sie klicken auf Ihre gewünschte Ausgabe. Diese erscheint im Vollbild. Vom rechten Bildschitmrand wischen Sie nach links, somit erscheint eine Übersicht aller Seiten dieser Ausgabe. Zudem können Sie zahlreiche Zusatzfunktionen nutzen.

Zum Beispiel die Suchfunktion— Sie können schnell und unkompliziert mit der Suchfunktion (Lupe) durch alle Seiten nach Stichworten oder Namen suchen. Um auf die Seitenübersicht zurück zu kehren klicken Sie auf dieses Symbol

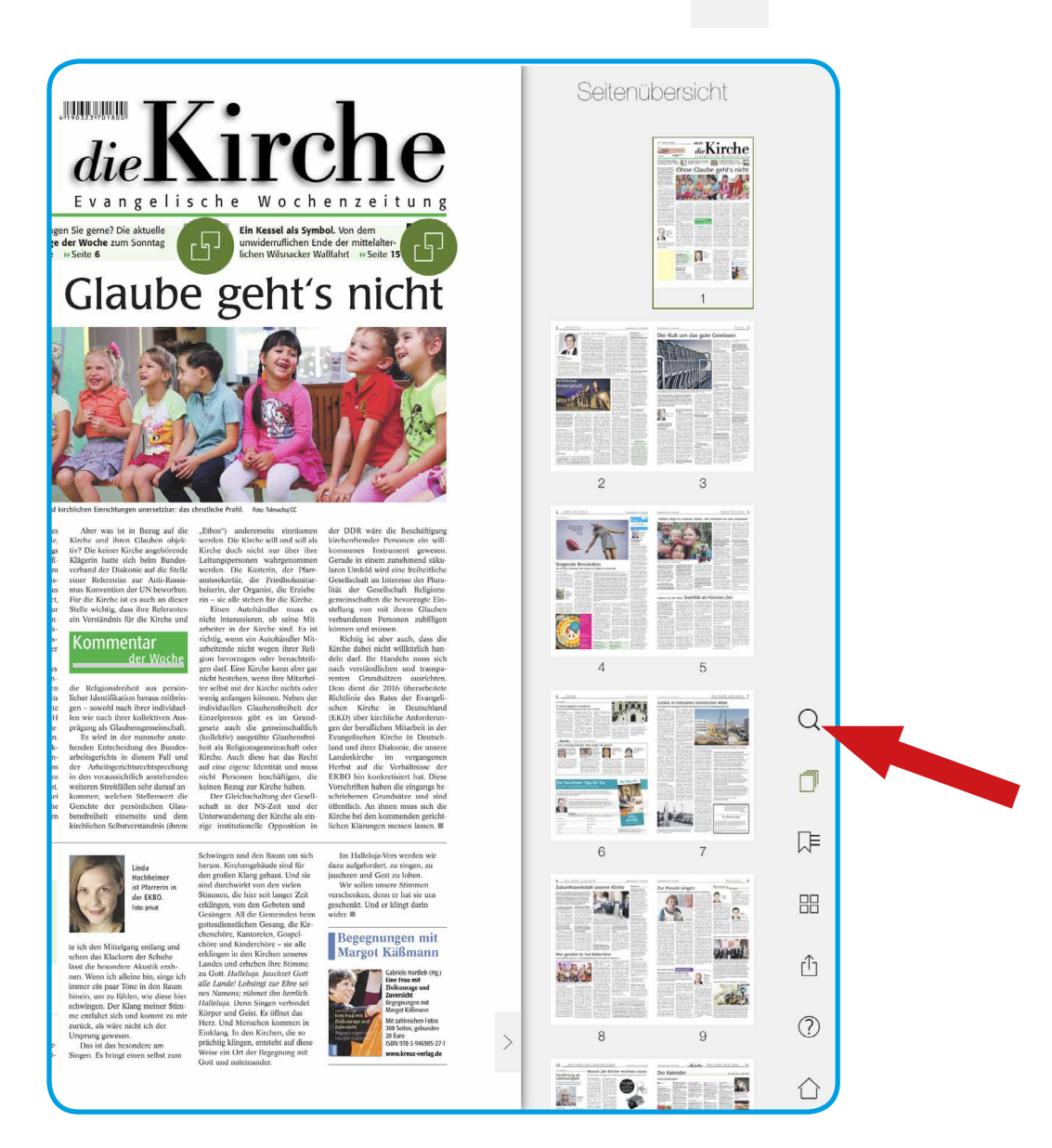

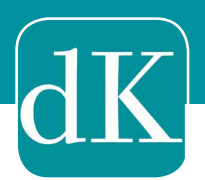

→ Text- und Vorlesemodus- Alle Texte können im Textmodus abgerufen werden und mit der Vorlesefunktion (unten links Sprechblase-Button) vorgelesen werden.

v.die-kirche.de / Nr. 20 / 20. Mai 2011

In eigener Sache Erfrischende Momente

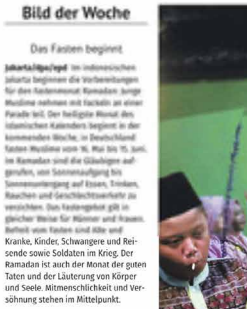

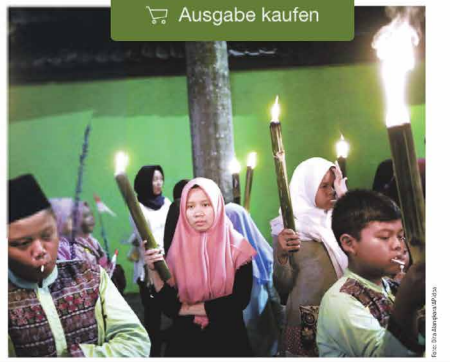

**AKTUELLES** 

#### "Wir wollen ein Umdenken"

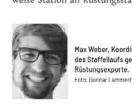

#### + + + News-Ticker + + +

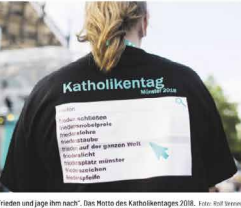

tu tr ca

Müssen Mitarbeiterinnen und Mitarbeiter, die in der Kirche arbeiten, selbst Mitglied dieser Kirche sein? Die evangelische Kirche hat das bislang so beantwortet: Grundsätzlich wird die Mitgliedschaft in der Evangelische Kirche verlangt. Ausnahmen kann es geben, wenn es nicht um Verkündigung, Seelsorge und evangelische Bildung geht. Wer aber in der Leitung tätig ist, der muss zumindest Mitglied einer christlichen Kirche sein.

Der Europäische Gerichtshof (EuGH) hat letzte Woche auf Vorlage des Bundesarbeitsgerichts grundsätzliche Ausführungen zu diesen Anforderungen der Kirche gemacht. Dabei erkennt der EuGH das Recht der Kirchen an, auf die Religion bezogene berufliche Anforderungen zu stellen, wenn diese mit dem "Ethos" der Religionsgemeinschaft zusammenhängen. Damit erkennt das Gericht das im Grundgesetz in Artikel 140 Grundgesetz in Verbindung mit Artikel 137 Absatz 3 Weimarer Reichsverfassung verankerte kirchliche Selbstbestimmungsrecht zunächst einmal an.

Die Kirche hat ein berechtigtes Interesse daran, dass Mitarbeitende, die in ihrem Auftrag unterwegs sind, sich mit diesem auch identifizieren. Von einer Pfarrerin, einem Religionslehrer, einer Gefängnisseelsorgerin oder einem Leiter eines kirchlichen Friedhofs wird erwartet, dass er auch in der Kirche ist. Nur dürfen die beruflichen Anforderungen nicht aus sachfremden Erwägungen erfolgen oder unverhältnismäßig sein, so der EuGH in seiner Begründung.

Der EuGH betont auch, dass es gegen unzulässige

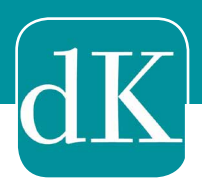

#### **4) Navigieren auf dem PC/Mac**

Sind Sie angemeldet, klicken Sie auf die Striche am oberen linken Bildschirmrand. Hier öffnet sich ein Menü indem Sie mehrere Auswahlmöglichkeiten haben. Sie können sich alle verfügbaren Ausgaben anzeigen lassen oder diese nach Kategorien filtern.

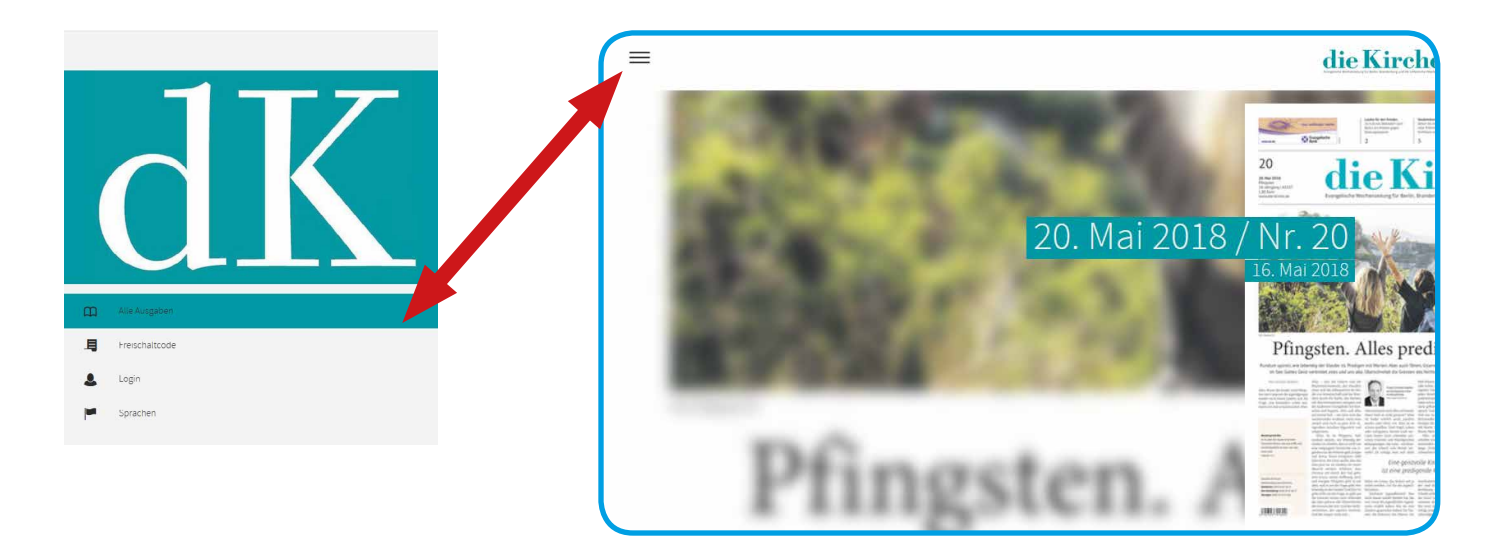

Wenn Sie eine Ausgabe auswählen, öffnet sich ein Fenster. Hier können Sie sich die komplette Ausgabe anzeigen lassen.

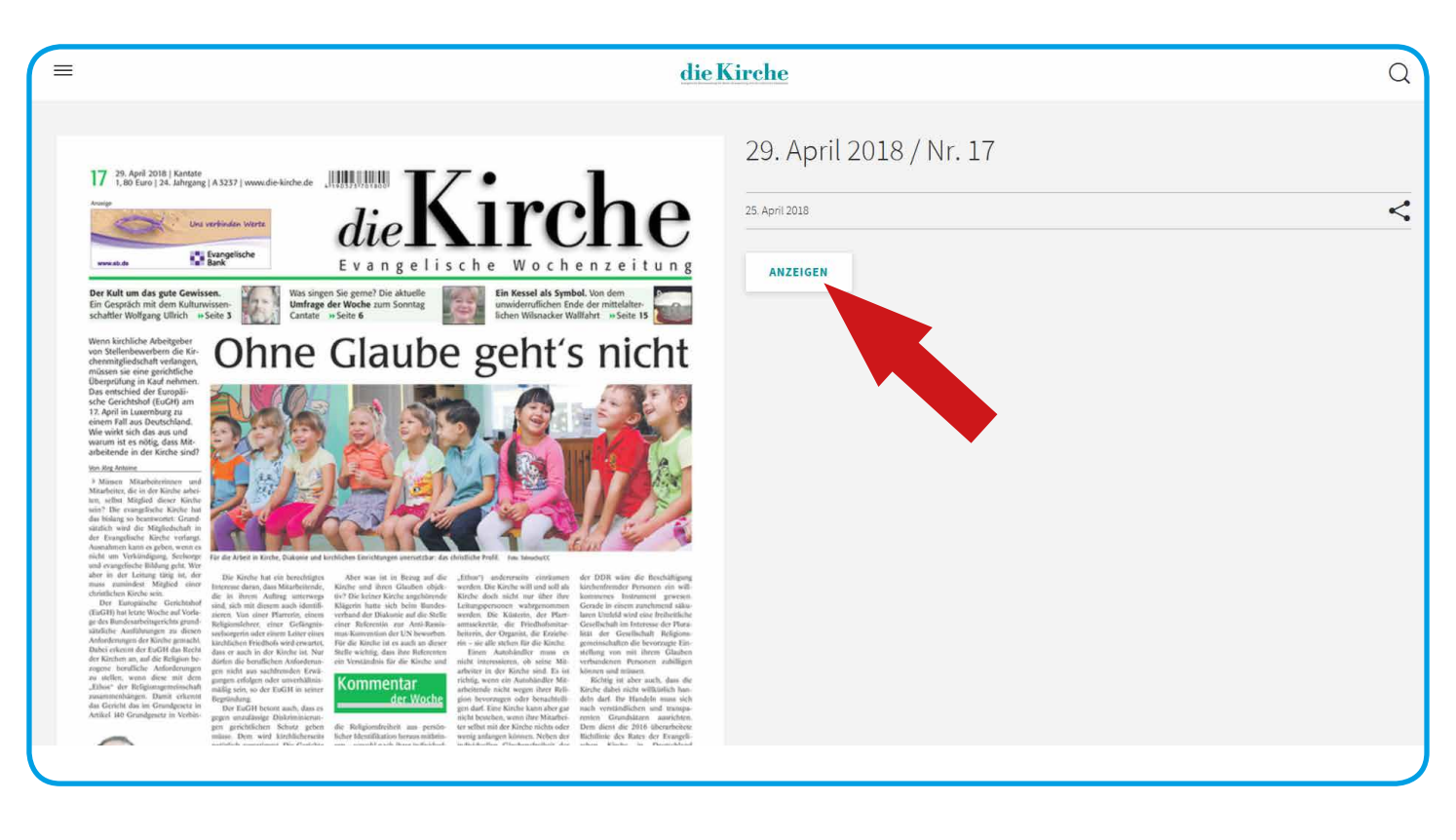

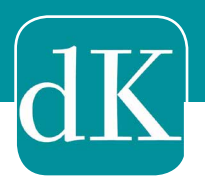

Mit einem Doppelklick in den Text aktivieren Sie den Textmodus und Ihnen wird der Text komplett angezeigt. Sie können sich den Text auch vorlesen lassen.

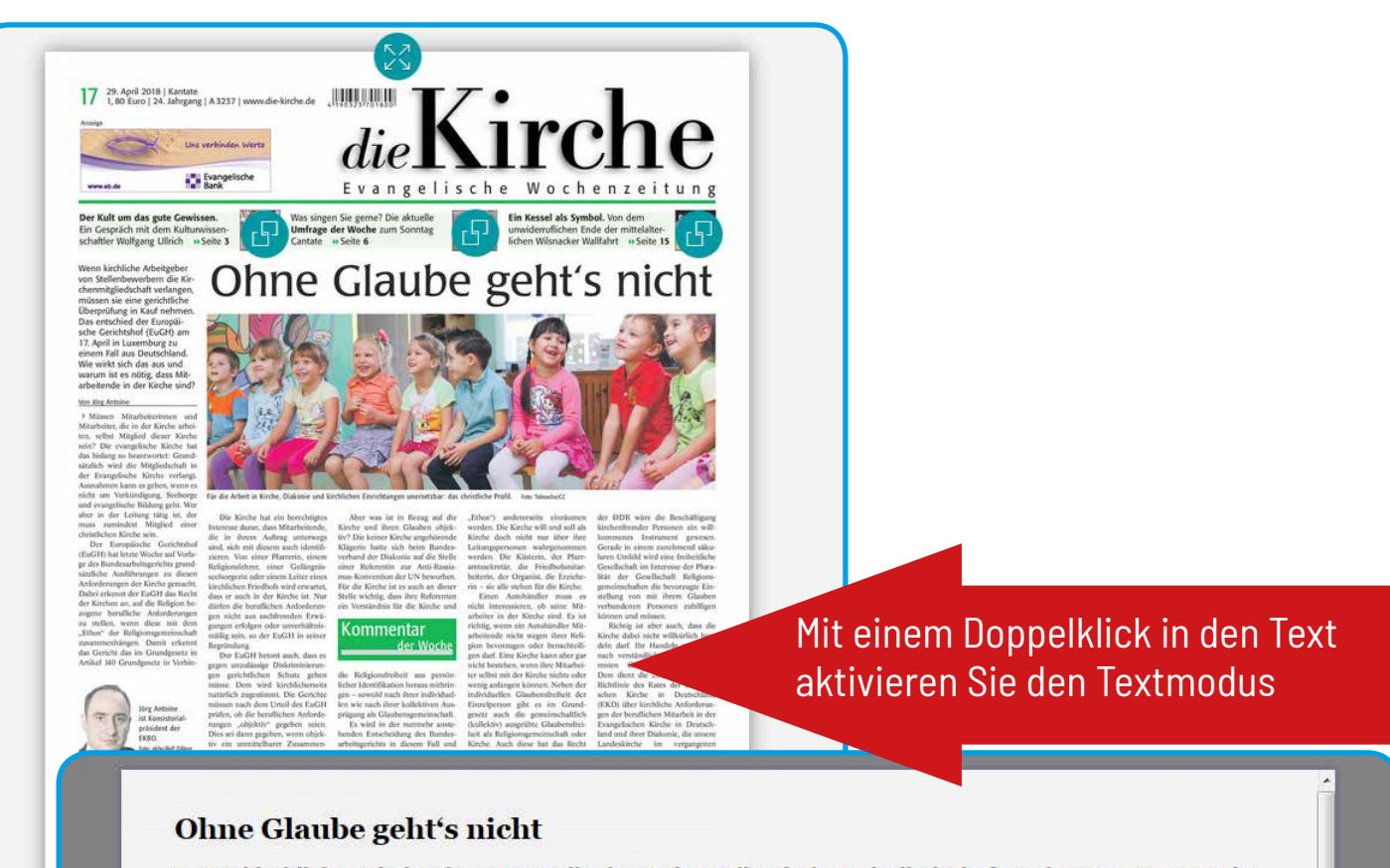

Wenn kirchliche Arbeitgeber von Stellenbewerbern die Kirchenmitgliedschaft verlangen, müssen sie eine gerichtliche Überprüfung in Kauf nehmen. Das entschied der Europäische Gerichtshof (EuGH) am 17. April in Luxemburg zu einem Fall aus Deutschland. Wie wirkt sich das aus und warum ist es nötig, dass Mitarbeitende in der Kirche sind?

Von Jörg Antoine

#### $\overline{\mathbf{A}}$

Müssen Mitarbeiterinnen und Mitarbeiter, die in der Kirche arbeiten, selbst Mitalied dieser Kirche sein? Die evangelische Kirche hat das bislang so beantwortet: Grundsätzlich wird die Mitgliedschaft in der Evangelische Kirche verlangt. Ausnahmen kann es geben, wenn es nicht um Verkündigung, Seelsorge und evangelische Bildung geht. Wer aber in der Leitung tätig ist, der muss zumindest Mitglied einer christlichen Kirche sein.

Der Europäische Gerichtshof (EuGH) hat letzte Woche auf Vorlage des Bundesarbeitsgerichts grundsätzliche Ausführungen zu diesen Anforderungen der Kirche gemacht. Dabei erkennt der EuGH das Recht der Kirchen an, auf die Religion bezogene berufliche Anforderungen zu stellen, wenn diese mit dem "Ethos" der Religionsgemeinschaft zusammenhängen. Damit erkennt das Gericht das im Grundgesetz in Artikel 140 Grundgesetz in Verbindung mit Artikel 137 Absatz 3 Weimarer Reichsverfassung verankerte kirchliche Selbstbestimmungsrecht zunächst einmal an.

Die Kirche hat ein berechtigtes Interesse daran, dass Mitarbeitende, die in ihrem Auftrag unterwegs sind, sich mit diesem auch identifizieren. Von einer Pfarrerin, einem Religionslehrer, einer Gefängnisseelsorgerin oder einem Leiter eines kirchlichen Friedhofs wird erwartet, dass er auch in der Kirche ist. Nur dürfen die beruflichen Anforderungen nicht aus sachfremden Erwägungen erfolgen oder unverhältnismäßig sein, so der EuGH in seiner Begründung.

Der EuGH betont auch, dass es gegen unzulässige Diskriminierungen gerichtlichen Schutz geben müsse. Dem wird kirchlicherseits natürlich zugestimmt. Die Gerichte müssen nach dem Urteil des EuGH prüfen, ob die beruflichen Anforderungen "objektiv" gegeben seien. Dies sei dann gegeben, wenn objektiv ein unmittelbarer Zusammenhang der Arbeitsaufgaben zum "Ethos" der Kirche und somit zum kirchlichen Auftrag gegeben ist. Nach einem Beispiel des Urteils sei dies dann der Fall, wenn kirchliche Positionen nach außen vertreten werden müssen.

Aber was ist in Bezug auf die Kirche und ihren Glauben objektiv? Die keiner Kirche angehörende Klägerin hatte sich beim Bundesverband der Diakonie auf die Stelle einer Referentin zur Anti-Rassis - mus-Konvention der UN beworben. Für die Kirche ist es auch an dieser Stelle wichtig, dass ihre Referenten ein Verständnis für die Kirche und

die Religionsfreiheit aus persönlicher Identifikation heraus mitbringen - sowohl nach ihrer individuellen wie nach ihrer kollektiven Ausprägung als Glaubensgemeinschaft. Es wird in der nunmehr anstehenden Entscheidung des Bundesarbeitsgerichts in diesem Fall und der Arbeitsgerichtsrechtsprechung in den voraussichtlich anstehenden weiteren Streitfällen sehr darauf ankommen,

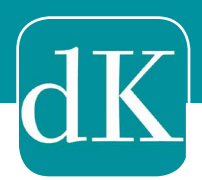

## **4) ePaper oder App**

Was ist der Unterschied zwischen einem ePaper und einer App?

**D** Eine App (Applikation) passt sich an die Endgeräte an. Wer viel unterwegs ist und mit dem Smartphone oder Tablet arbeitet, für den eignet sich eine App besser. Egal auf welchem Endgerät, man kann komfortabel die Zeitung lesen und auch alle Zusatzfunktionen nutzen.

Ü Ein ePaper ist eine starre PDF mit einzeln blätterbaren Seiten der Zeitung. Wer am PC oder einem Laptop die Zeitung lesen möchte, keinen Wert auf Vorlese-und Suchfunktion legt, dem reicht sicher die Zusendung der Zeitung als PDF.

Auf besonderen Wunsch erhalten Sie das ePaper in der herkömmlichen Form als PDF auf Ihren Email-Account. Sie sparen sich das Einloggen und das Herunterladen der App. Im ePaper jedoch sind hochaufgelöste Fotos reduziert, man kann nur in einer Ausgabe nach Stichworten suchen und es gibt keine Zusatzinformationen.

Wenn Sie weitere Fragen haben, rufen Sie uns an (030) 288 748 17. Wir sind bemüht, alle Ihre Fragen schnell zu beantworten.

Wir freuen uns auf alle Ihre Hinweise.